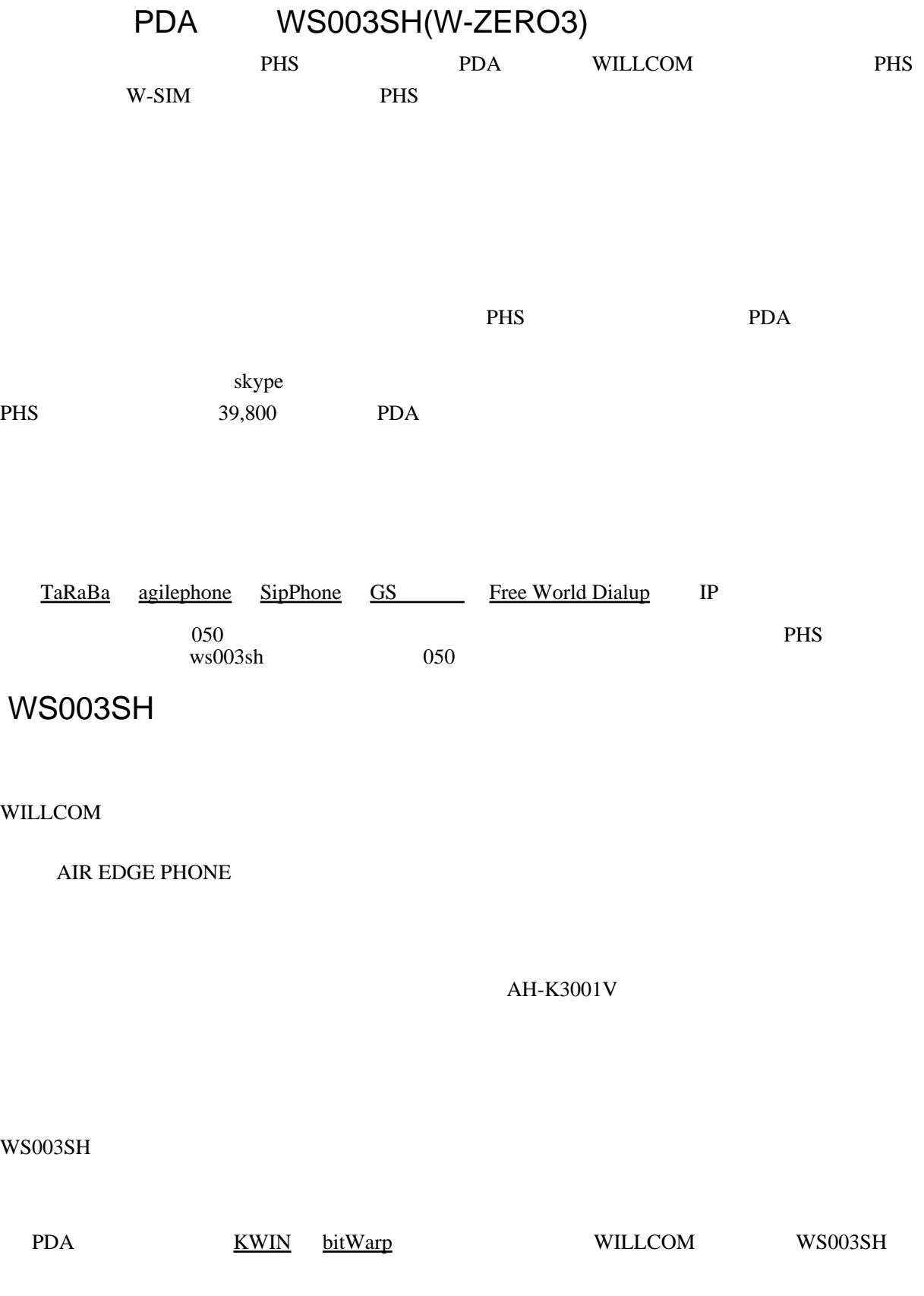

## ・[オフィシャルコンテンツ](http://www.willcom-inc.com/ja/lineup/zero3/index_01.html) [software - W-ZERO3 Wiki](http://w-zero3.oshietekun.net/index.php?software) [AirWiki: WILLCOM/WS003SH/App](http://www.memn0ck.com/d/index.cgi?WILLCOM/WS003SH/App)

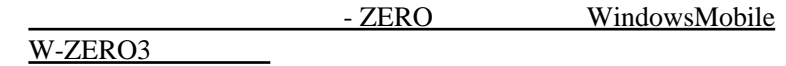

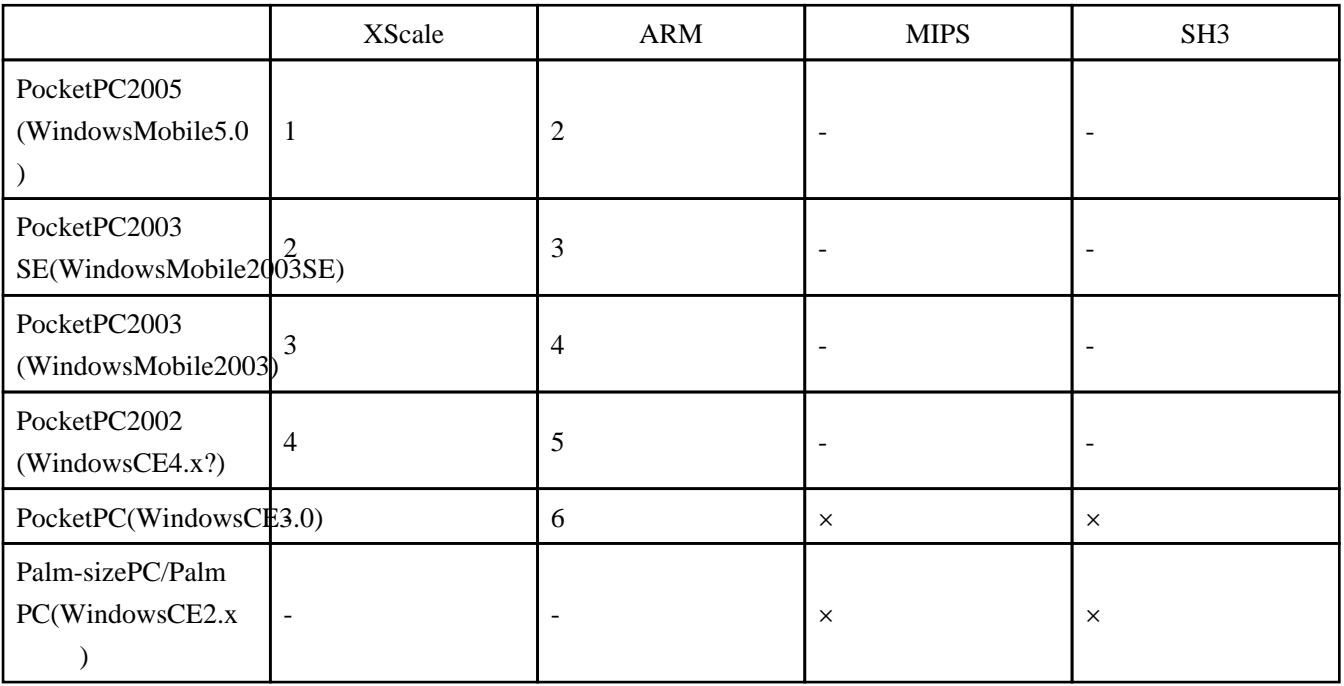

お勧めは表の番号の若い順。×は動かず、-は存在しない。Handheld PC用やSigmarionIII用は画面

ActiveSync

[Microsoft ActiveSync 4.1](http://www.microsoft.com/downloads/details.aspx?familyid=E7400B0E-504F-42AB-A823-03FDCF8C7C77&displaylang=ja) PC Macintosh VitualPC

W-ZERO3 W-ZERO3

PC PC アプリング W-ZERO3 Macintosh VitualPC W-ZERO3 はスキップした後、拡張子が CAB のファイルを探す。検索すれば、フォルダ名やファイル名がそ

![](_page_2_Picture_189.jpeg)

## W-ZERO3

LAN

Opera Mobile

W-ZERO3 Monitor リンパー <mark>コンリンの</mark>サイトに関するサイトに関する Battery Monitor CSV PC Macintosh 2000 換したデータを EXCEL で解析して[、携帯万能](http://www.tri-star.co.jp/products/bannou/)のデータを CSV 変換した後、手作業でフォーマッ

 $0$ 

w03PhoneBook

![](_page_3_Picture_148.jpeg)

[AirWiki: WILLCOM/WS003SH](http://www.memn0ck.com/d/index.cgi?WILLCOM%2fWS003SH) <u>[W-ZERO3](http://www.eco-rent.com/fswiki/wiki.cgi/WZERO3)</u> Wiki [W-ZERO3 Wiki](http://w-zero3.oshietekun.net/)

最終更新時間:2006 03 11 21 00 42